# **FMC TDC 1ns 5 Channel Documentation**

*Release v8.0.0.rc2-16-g4e02f30*

**Federico Vaga <federico.vaga@cern.ch>**

**Jan 24, 2022**

## **TABLE OF CONTENTS**

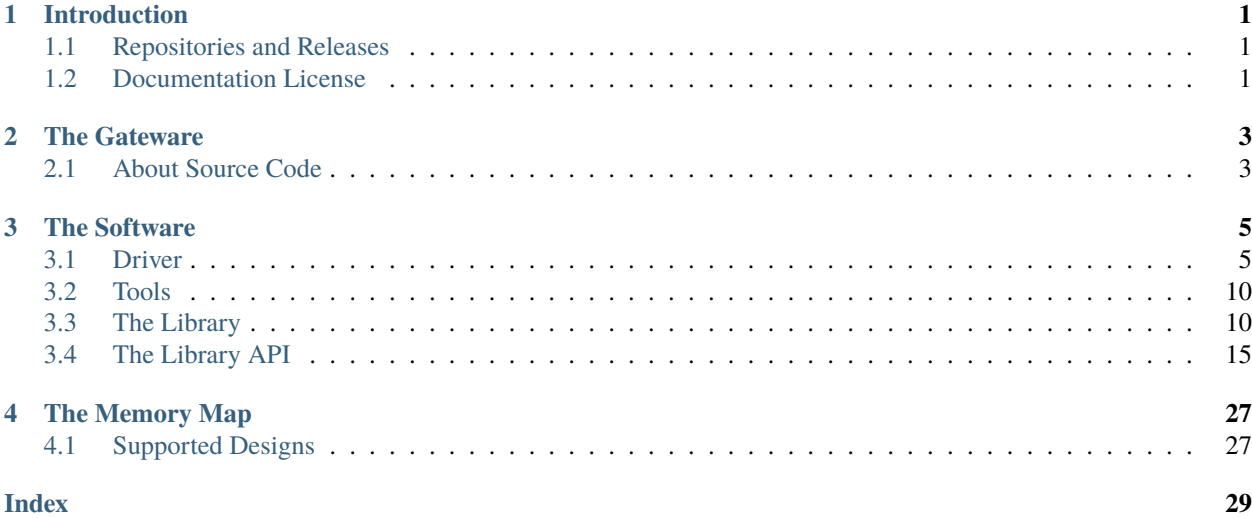

### **CHAPTER**

## **INTRODUCTION**

<span id="page-4-0"></span>This document describes the gateware developed to support the FmcTDC 1n 5channel (later refered to as fmc-tdc) mezzanine card on the [SPEC](http://www.ohwr.org/projects/spec) and [SVEC](http://www.ohwr.org/projects/svec) carrier cards. The gateware is the HDL code used to generate the bitstream that configures the FPGA on the carrier (sometimes also called firmware). The gateware architecture is described in detail. The configuration and operation of the fmc-tdc is also explained. The Linux driver and basic tools are explained as well. On the other hand, this manual is not intended to provide information about the hardware design.

## <span id="page-4-1"></span>**1.1 Repositories and Releases**

The [FMC TDC 1ns 5 Channels](https://ohwr.org/project/fmc-tdc) is hosted on the [Open HardWare Repository.](https://ohwr.org/) The main development happens here. You can clone the GIT project with the following command:

git clone https://ohwr.org/project/fmc-tdc.git

Within the GIT respository, releases are marked with a TAG named using the [Semantic Versioning.](https://semver.org/) For example the latest release is v8.0.0. You can also find older releases with a different versioning mechanism.

For each release we will publish the FPGA bitstream for all supported carrier cards [\(FPGA Bitstream Page\)](https://ohwr.org/project/fmc-tdc/wikis/Documents/Bitstreams). For the Linux driver we can't release the binary because it depends on the Linux version on which it will run. For details about how to build the Linux driver for your kernel please have a look at *[Compile And Install](#page-8-2)* section in *[Driver's](#page-8-1) [Documentation](#page-8-1)*.

## <span id="page-4-2"></span>**1.2 Documentation License**

This work is licensed under the Creative Commons Attribution-ShareAlike 4.0 International License. To view a copy of this license, visit [http://creativecommons.org/licenses/by-sa/4.0/.](http://creativecommons.org/licenses/by-sa/4.0/)

### **CHAPTER**

**TWO**

## **THE GATEWARE**

## <span id="page-6-1"></span><span id="page-6-0"></span>**2.1 About Source Code**

### **2.1.1 Build from Sources**

The fmc-tdc hdl design make use of the hdlmake tool. It automatically fetches the required hdl cores and libraries. It also generates Makefiles for synthesis/par and simulation.

Here is the procedure to build the FPGA binary image from the hdl source.:

```
# Install ``hdlmake`` (version 3.4).
# Get fmc-adc hdl sources.
git clone git://ohwr.org/project/fmc-adc-100m14b4cha.git <src_dir>
# Goto the synthesis directory.
cd <src_dir>/hdl/<carrier>/syn/
# Fetch the dependencies and generate a synthesis Makefile.
hdlmake
# Perform synthesis, place, route and generate FPGA bitstream.
make
```
## **2.1.2 Source Code Organisation**

**hdl/rtl/** ADC specific hdl sources.

**hdl/cheby/** ADC specific cheby sources, html documentation and C header file.

hdl/ip\_cores/ Location of fetched hdl cores and libraries.

**hdl/platform/<platform>** Platform related hdl sources.

**hdl/top/<design>** Top-level hdl module for selected design.

**hdl/syn/<design>** Synthesis directory for selected design. This is where the synthesis top manifest, the design constraints and the ISE project are stored. For each release, the synthesis, place&route and timing reports are also saved here.

**hdl/testbench/** Simulation files and testbenches.

## **2.1.3 Dependencies**

The fmc-adc gateware depends on the following hdl cores and libraries: [General Cores,](http://www.ohwr.org/projects/general-cores) [DDR3 SP6 core,](http://www.ohwr.org/hdl-core-lib/ddr3-sp6-core) [GN4124 core](http://www.ohwr.org/hdl-core-lib/gn4124-core) (SPEC only), [SPEC](https://ohwr.org/project/spec) (SPEC only) [VME64x Slave](http://www.ohwr.org/hdl-core-lib/vme64x-core) (SVEC only), [SVEC](https://ohwr.org/project/svec) (SVEC only), [WR Cores.](https://ohwr.org/project/wr-cores)

These dependencies are managed with GIT submodules. Whenever you checkout a different branch remember to update the submodules as well.:

git submodule sync git submodule update

## **CHAPTER**

## **THREE**

## **THE SOFTWARE**

## <span id="page-8-1"></span><span id="page-8-0"></span>**3.1 Driver**

## **3.1.1 Driver Features**

## **3.1.2 Requirements**

The fmcadc100m14b4ch device driver has been developed and tested on Linux 3.10. Other Linux versions might work as well but it is not guaranteed.

This driver depends on the [zio](https://www.ohwr.org/project/zio) framework and [fmc](https://www.ohwr.org/project/fmc-sw) library; we developed and tested against version [zio](https://www.ohwr.org/project/zio) 1.4 and [fmc](https://www.ohwr.org/project/fmc-sw) 1.1.

The FPGA address space must be visible on the host system. This requires a driver for the FPGA carrier that exports the FPGA address space to the host. As of today we support [SPEC](https://www.ohwr.org/projects/spec) and [SVEC.](https://www.ohwr.org/projects/svec)

## <span id="page-8-2"></span>**3.1.3 Compile And Install**

The compile and install the fmctdc1ns5ch device driver you need first to export the path to its direct dependencies, and then you execute make. This driver depends on the [zio](https://www.ohwr.org/project/zio) framework and [fmc](https://www.ohwr.org/project/fmc-sw) library; on a VME system it depends also on the VME bridge driver from CERN BE-CEM.

```
$ cd /path/to/fmc-tdc/software/kernel
$ export LINUX=/path/to/linux/sources
$ export ZIO=/path/to/zio
$ export FMC=/path/to/fmc-sw
$ export VMEBUS=/path/to/vmebridge
$ make
$ make install
```
**Note:** Since version v8.0.0 the fmctdc1ns5ch device driver does not depend anymore on [fmc-bus](http://www.ohwr.org/projects/fmc-bus) subsystem, instead it uses a new [fmc](https://www.ohwr.org/project/fmc-sw) library

The building process generates 3 Linux modules: *kernel/fmc-tdc.ko*, *kernel/fmc-tdc-spec.ko*, and *kernel/fmc-tdcsvec.ko*.

## **3.1.4 Top Level Driver**

The fmctdc is a generic driver for an FPGA device that could be instanciated on a number of FMC carriers. For each carrier we write a little Linux module which acts as a top level driver (like the MFD drivers in the Linux kernel). In these modules there is the knowledge about the virtual memory range, the IRQ lines, and the DMA engine to be used.

The top level driver is a platform driver that matches a string containing the application identifier. The carrier driver builds this identification string from the device ID embedded into the FPGA [\(https://ohwr.org/project/fpga-dev-id\)](https://ohwr.org/project/fpga-dev-id).

### **3.1.5 Module Parameters**

The driver accepts a few load-time parameters for configuration. You can pass them to insmod directly, or write them in /etc/modules.conf or the proper file in /etc/modutils/.

The following parameters are used:

- **irq\_timeout\_ms=NUMBER** It sets the IRQ coalesing timeout expressed in milli-seconds (ms). By default the value is set to 10ms.
- **test data period=NUMBER** It sets how many fake timestamps to generate every seconds on the first channel, 0 to disable. By default the value is set to 0.
- **dma\_buf\_ddr\_burst\_size=NUMBER** It sets DDR size coalesing timeout expressed in number of timestamps. By default the value is set to 16 timestamps.
- **wr\_offset\_fix=NUMBER** It overwrites the White-Rabbit calibration offset for calibration value computed before 2018. By default this is set to 229460 ps.

### **3.1.6 Device Abstraction**

This driver is based on the ZIO framework. It supports initial setup of the board; it allows users to manually configure the board, to start and stop acquisitions, to force trigger, and to read all the acquired time-stamps.

The driver is designed as a ZIO driver. ZIO is a framework for input/output hosted on [http://www.ohwr.org/projects/zio.](http://www.ohwr.org/projects/zio)

ZIO devices are organized as csets (channel sets), and each of them includes channels. All channels belonging to the same cset trigger together. This device offers a channel-set for each channel.

**Note:** Unless specified, the units are the same as for the TDC HDL design. Therefore, this driver does not perform any data processing.

#### **The Overall Device**

As said, the device has 5 cset with 1 channel each. Channel sets from 0 to 4 represent the physical channels 1 to 5. In other words a channel set represents a single TDC channel.

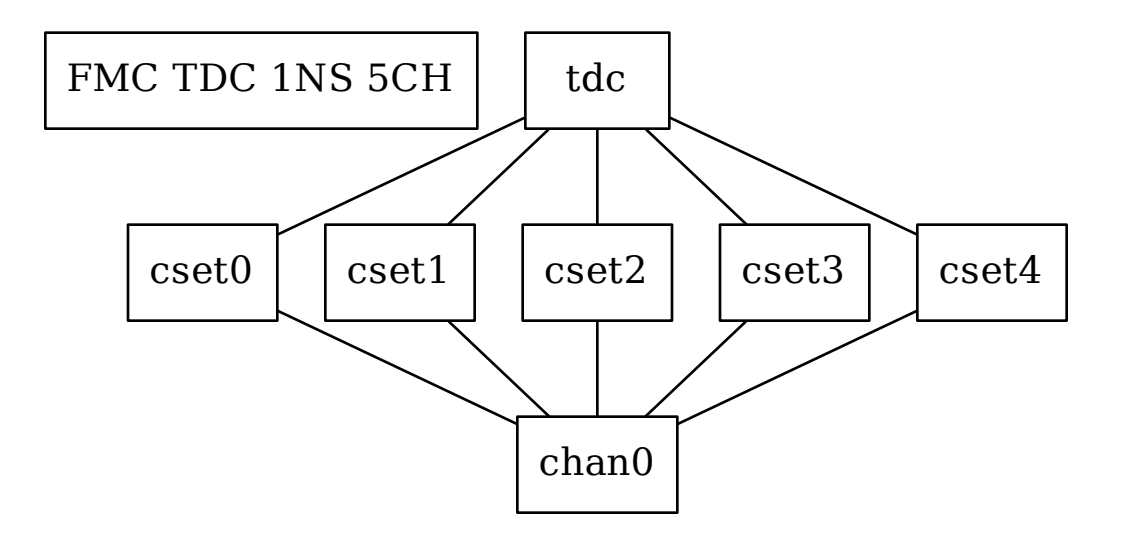

The TDC registers can be accessed in the proper sysfs directory::

```
cd /sys/bus/zio/devices/tdc-1n5c-${ID}.
```
The overall device (*tdc-1n5c*) provides the following attributes:

**calibration\_data** It is a binary attribute which allows the user to change the runt-time calibration data (the EEPROM will not be touched). The fmc-tdc-calibration tool can be used to read write calibration data. To be consistent, this binary interface expects **only** little endian values because this is the endianess used to store calibration data for this device.

coarse

command

seconds

**temperature** It shows the current temperature

transfer-mode

wr-offset

#### **The Channel Set**

The TDC has 5 Channel Sets named cset[0-4]. Its attributes are used to control and monitor each TDC channel individually. All channel specific attributes are available at the channel set level.

### **The Channels**

Because there is a one-to-one relation with the channel set, we have decided to put all custom attributes at the channel set level. So, at this level you will find only default ZIO attributes.

### **The Trigger**

TODO fix this section

In ZIO, the trigger is a separate software module, that can be replaced at run time. This driver includes its own ZIO trigger type, that is selected by default when the driver is initialized. You can change trigger type (for example use the timer ZIO trigger) but this is not the typical use case for this board.

This is the list of attributes (excluding kernel-generic and ZIO-generic ones):

- **enable** This is a standard zio attribute, and the code uses it to enable or disable the hardware trigger (i.e. internal and external). By default the trigger is enabled.
- **post-samples, pre-samples** Number of samples to acquire. The pre-samples are acquired before the actual trigger event (plus its optional delay). The post samples start from the trigger-sample itself. The total number of samples acquired corresponds to the sum of the two numbers. For multi-shot acquisition, each shot acquires that many sample, but pre + post must be at most 2048.

#### **The Buffer**

TODO fix this section

In ZIO, buffers are separate objects. The framework offers two buffer types: kmalloc and vmalloc. The former uses the kmalloc function to allocate each block, the latter uses vmalloc to allocate the whole data area. While the kmalloc buffer is linked with the core ZIO kernel module, vmalloc is a separate module. The driver currently prefers kmalloc, but even when it preferred vmalloc (up to mid June 2013), if the respective module wad not loaded, ZIO would instantiate kmalloc.

You can change the buffer type, while not acquiring, by writing its name to the proper attribute. For example:

echo vmalloc > /sys/bus/zio/devices/adc-100m14b-0200/cset0/current\_buffer

The disadvantage of kmalloc is that each block is limited in size. usually 128kB (but current kernels allows up to 4MB blocks). The bigger the block the more likely allocation fails. If you make a multi-shot acquisition you need to ensure the buffer can fit enough blocks, and the buffer size is defined for each buffer instance, i.e. for each channel. In this case we acquire only from the interleaved channel, so before making a 1000-long multishot acquisition you can do:

```
export DEV=/sys/bus/zio/devices/adc-100m14b-0200
echo 1000 > $DEV/cset0/chani/buffer/max-buffer-len
```
The vmalloc buffer allows mmap support, so when using vmalloc you can save a copy of your data (actually, you save it automatically if you use the library calls to allocate and fill the user-space buffer). However, a vmalloc buffer allocates the whole data space at the beginning, which may be unsuitable if you have several cards and acquire from one of them at a time.

The vmalloc buffer type starts off with a size of 128kB, but you can change it (while not acquiring), by writing to the associated attribute of the interleaved channel. For example this sets it to 10MB:

```
export DEV=/sys/bus/zio/devices/adc-100m14b-0200
echo 10000 > $DEV/cset0/chani/buffer/max-buffer-kb
```
## **3.1.7 The debugfs Interface**

The fmctdc1ns5cha driver exports a set of debugfs attributes which are supposed to be used only for debugging activities. For each device instance you will see a directory in /sys/kernel/debug/fmc-tdc.\*.

**regs** It dumps the FPGA registers

## **3.1.8 Reading Data with Char Devices**

To read data from user-space, applications should use the ZIO char device interface. ZIO creates 2 char devices for each channel (as documented in ZIO documentation). The TDC can acquire data on each channel independently, so ZIO creates ten char device, as shown below:

```
$ ls -l /dev/zio/tdc-*
  cr--r----- 1 root root 241, 0 Jan 13 13:36 /dev/zio/tdc-1n5c-000b-0-0-ctrl
  cr--r----- 1 root root 241, 1 Jan 13 13:36 /dev/zio/tdc-1n5c-000b-0-0-data
  cr--r----- 1 root root 241, 2 Jan 13 13:36 /dev/zio/tdc-1n5c-000b-1-0-ctrl
  cr--r----- 1 root root 241, 3 Jan 13 13:36 /dev/zio/tdc-1n5c-000b-1-0-data
  cr--r----- 1 root root 241, 4 Jan 13 13:36 /dev/zio/tdc-1n5c-000b-2-0-ctrl
  cr--r----- 1 root root 241, 5 Jan 13 13:36 /dev/zio/tdc-1n5c-000b-2-0-data
  cr--r----- 1 root root 241, 6 Jan 13 13:36 /dev/zio/tdc-1n5c-000b-3-0-ctrl
  cr--r----- 1 root root 241, 7 Jan 13 13:36 /dev/zio/tdc-1n5c-000b-3-0-data
  cr--r----- 1 root root 241, 8 Jan 13 13:36 /dev/zio/tdc-1n5c-000b-4-0-ctrl
  cr--r----- 1 root root 241, 9 Jan 13 13:36 /dev/zio/tdc-1n5c-000b-4-0-data
```
If more than one board is probed for, you'll have more similar pairs of devices, differing in the dev\_id field, i.e. the 000b shown above. The dev id field is assigned by the Linux kernel platform subsystem.

The char-device model of ZIO is documented in the ZIO manual; basically, the ctrl device returns metadata and the data device returns data. Items in there are strictly ordered, so you can read metadata and then the associated data, or read only data blocks and discard the associated metadata.

The zio-dump tool, part of the ZIO distribution, turns metadata and data into a meaningful grep-friendly text stream.

## **3.1.9 User Header Files**

Both the kernel and the user make use of the same header file fmc-tdc.h. This because they need to share some data stracture and constants use to interpret data and meta-data in the library or by an application

### **Troubleshooting**

This chapter lists a few errors that may happen and how to deal with them.

#### **Installation issue with modules\_install**

The command sudo make modules\_install may place the modules in the wrong directory or fail with an error like:

make: \*\*\* /lib/modules/<kernel-version>/build: No such file or directory.

This happens when you compiled by setting LINUX= and your sudo is not propagating the environment to its child processes. In this case, you should run this command instead:

```
sudo make modules install LINUX=$LINUX
```
## <span id="page-13-0"></span>**3.2 Tools**

The driver is distributed with a few tools living in the tools/ subdirectory and they do not use any dedicated library, instead they do raw accesses to the driver. The programs are meant to provide examples about the use of the driver and library interface

- **3.2.1 Termination Configuration**
- **3.2.2 Reading Temperature**
- **3.2.3 Getting And Setting Board Time**
- **3.2.4 Read Timestamps**
- **3.2.5 User Offset Configuration**
- **3.2.6 Calibration Data**

## <span id="page-13-1"></span>**3.3 The Library**

Here you can find all the information about the *fmc-tdc* API and the main library behaviour that you need to be aware of to write applications.

This document introduces the developers to the development with the ADC library. Here you can find an overview about the API, the rational behind it and examples of its usage. It is not the purpose of the document to describe the API details. The complete API is available in the Library API document.

**Note:** The TDC hardware design diverged into different buffering structures. One based on FIFOs for [SVEC,](https://www.ohwr.org/projects/svec) and one based on double-buffering in DDR for [SPEC.](https://www.ohwr.org/projects/spec) The API tries to provide the same user-experience, however this is not always possible. Functions having different behaviour are properly declaring it in their documentation.

**Note:** This document provides also snippet of code from *example.c*. This is only to show you an example, please avoid to blindly copy and paste.

### **3.3.1 Initialization and Cleanup**

The library may keep internal information, so the application should call its initialization function  $\text{fmctdc\_init}(.)$ . After use, it should call the exit function  $\text{fmctdc\_exit}$  () to release any internal data.

**Note:** [fmctdc\\_exit\(\)](#page-20-1) is not mandatory, the operating system releases anything in any case – the library doesn't leave unexpected files in persistent storage.

These functions don't do anything at this point, but they may be implemented in later releases. For example, the library may scan the system and cache the list of peripheral cards found, to make later *open* calls faster. For this reason it is **recommended** to, at least, initialize and release the library before starting.

Following an example from the example.c code available under tools

```
err = fmctdc_init();
if (err)
        exit(EXIT_FAILURE);
err = use\_fmctdc\_library();
if (err)
        exit(EXIT_FAILURE);
fmctdc_exit(); \sqrt{x} optional, indeed in the error condition
                   we do not do it */
```
## **3.3.2 Error Reporting**

Each library function returns values according to standard *libc* conventions: -1 or NULL (for functions returning int or pointers, resp.) is an error indication. When error happens, the errno variable is set appropriately.

The errno values can be standard Posix items like EINVAL, or library-specific values, for example ADC\_ERR\_VMALLOC (*driver vmalloc allocator not available*). All library-specific error values have a value greater than 4096, to prevent collision with standard values. To convert such values to a string please use  $\text{fmctdc}\_strut_\text{error}()$ 

Following an example from the example.c code available under tools

```
fprintf(stderr, "%s: Cannot open device: %s\n",
        prog_name, fmctdc_strerror(errno));
```
## **3.3.3 Opening and closing**

Each device must be opened before use by calling [fmctdc\\_open\(\)](#page-25-0), and it should be closed after use by calling [fmctdc\\_close\(\)](#page-25-1).

**Note:**  $\text{frmctd}_{\text{c}_\text{c}}$  () is not mandatory, but it is recommended, to close if the process is going to terminate, as the library has no persistent storage to clean up – but there may be persistent buffer storage allocated, and  $\text{fmctdc\_close}()$ may release it in future versions.

The data structure returned by  $\text{fmctdc\_open}()$  is an opaque pointer used as token to access the API functions. The user is not supposed to use or modify this pointer.

Another kind of open function has been provided to satisfy CERN's developers needs. Function [fmctdc\\_open\\_by\\_lun\(\)](#page-25-2) is the open by LUN (*Logic Unit Number*); here the LUN concept reflects the *CERN* one. The usage is exactly the same as [fmctdc\\_open\(\)](#page-25-0) only that it uses the LUN instead of the device ID.

No automatic action is take by  $\text{fmctdc\_open}($ ). Hence, you may want to flush the buffers before starting a new acquisition session. You can do this with [fmctdc\\_flush\(\)](#page-26-0)

```
tdc = fmctdc_open(0x0000);
if (!tdc) { }fprintf(stderr, "%s: Cannot open device: %s\n",
                prog_name, fmctdc_strerror(errno));
        return -1;
}
err = fmctdc_flush(tdc, channel);
if (err)
        return err;
err = config_and_acquire(tdc);
if (err) {
        fprintf(stderr, "%s: Error: %s\n",
                prog_name, fmctdc_strerror(errno));
        return -1;
}
fmctdc_close(tdc);
```
## **3.3.4 Configuration And Status**

The TDC configuration API is based on a number of getter and setter function for each option. These include: *termination*, *IRQ coalescing timeout*, *board time*, *white-rabbit*, *timestamp mode*.

The *termination* options allows you to set the 50 Ohm channel termination. You can use the following getter and setter: [fmctdc\\_get\\_termination\(\)](#page-22-0), [fmctdc\\_set\\_termination\(\)](#page-22-1).

```
err = fmctdc_set_termination(tdc, channel, termination);
if (err)
        return err;
termination_rb = fmctdc_get_termination(tdc, channel);
if (termination_rb \langle \emptyset \ranglereturn termination_rb;
```
The *IRQ coalescing timeout* option allows to force an IRQ when the timeout expire to inform the driver that there is at least one pending timestamp to be transfered. You can use the following getter and setter: [fmctdc\\_coalescing\\_timeout\\_get\(\)](#page-24-0), [fmctdc\\_coalescing\\_timeout\\_set\(\)](#page-24-1).

```
err = fmctdc_coalescing_timeout_set(tdc, channel, coalescing_timeout);
if (err)
        return err;
err = fmctdc_get_coalescing_timeout(tdc, channel, &coalescing_timeout_rb);
if (err)
        return err;
```
The TDC main functionality is to timestap incoming pulses. To assign a timestamp the board needs a time reference.

This can be provided by the on-board clock, or by the more accurate white-rabbit network. You can enable or disable white-rabbit using  $\text{fmctdc\_wr\_mode}()$ . You can check the white-rabbit status with  $\text{fmctdc\_check\_wr\_mode}()$ . When working with white-rabbit the time reference is handled by the white-rabbit network.

```
err = fmctdc_wr_mode(tdc, wr_mode)
if (err)
        return err;
wr_mode_rb = fmctdc_check_wr_mode(tdc);
if (wr_model_rb < 0)return wr_mode_rb;
```
If you do not have white-rabbit connected to the TDC, or simply this is not what you want, then be sure to disable. When white-rabbit is disabled the TDC will use the on-board clock to keep a time reference. However, in this scenario the user is asked to set first the time using [fmctdc\\_set\\_time\(\)](#page-20-3) or [fmctdc\\_set\\_host\\_time\(\)](#page-21-2).

```
err = fmctdc_set_time(tdc, channel, time);
if (err)
        return err;
```
Whater you are using white-rabbit or not, you can get the current board time with  $\text{fmctdc}_get\_time()$ .

```
err = fmctdc_get_time(tdc, channel, &time_rb);
if (err)
        return err;
```
Still about time, the user can add it's own offset without changing the timebase using  $\text{fmctdc}_get\_offset\_user()$ and [fmctdc\\_set\\_offset\\_user\(\)](#page-23-0).

```
err = fmctdc_set_offset_user(tdc, channel, offset_user);
if (err)
        return err;
err = fmctdc_get_offset_user(tdc, channel, &offset_user_rb);
if (err)
        return err;
```
Finally, you can monitor the board temperature using  $\text{fract}_{\text{c}}$  read\_temperature(), and pulse and timestamps statistics with [fmctdc\\_stats\\_recv\\_get\(\)](#page-26-1) and [fmctdc\\_stats\\_trans\\_get\(\)](#page-26-2).

```
err = fmctdc_stats_recv_get(tdc, channel, &recv);
if (err)
        return err;
err = fmctdc_stats_trans_get(tdc, channel, &trans);
if (err)
        return err;
```
**Note:** If it can be useful there is one last status function in the API used to detect the transfer mode between the driver and the board. This function is [fmctdc\\_transfer\\_mode\(\)](#page-24-3)

Timestamp buffering has its own set of options. Buffering in hardware is fixed, it can't be configured, so what we are going to describe here is the Linux device driver buffering configuration. Because the TDC driver is based on [ZIO,](https://www.ohwr.org/project/zio) then you can choose the buffer allocator type. You can handle this option with the pair:  $\text{fract}_{get\_buffer\_type}()$ and [fmctdc\\_set\\_buffer\\_type\(\)](#page-22-3).

```
err = fmctdc_set_buffer_type(tdc, buffer_type);
if (err)
        return err;
buffer_type_rb = fmctdc_get_buffer_type(tdc);
if (buffer_type_rb < 0)return buffer_type_rb;
```
You can configure - and get - the buffer size (number of timestamps) with: [fmctdc\\_get\\_buffer\\_len\(\)](#page-23-1) and [fmctdc\\_set\\_buffer\\_len\(\)](#page-23-2). Beware, that this function works only when using FMCTDC\_BUFFER\_VMALLOC.

```
err = fmctdc_set_buffer_len(tdc, channel, buffer_len);
if (err)
         return err;
buffer_len_rb = fmctdc_get_buffer_len(tdc, channel);
if (buffer_len_rb \langle \emptyset \ranglereturn buffer len rb:
```
Finally, you can select between to modes to handle buffer's overflows: FMCTDC\_BUFFER\_CIRC and FMCTDC\_BUFFER\_FIFO. The first will discard old timestamps to make space for the new ones, the latter will discard any new timestamp until the buffer get consumed. To configure this option you can use:  $\text{frct}_c$  get\_buffer\_mode() and [fmctdc\\_set\\_buffer\\_mode\(\)](#page-23-4).

```
err = fmctdc_set_buffer_mode(tdc, channel, buffer_mode);
if (err)
        return err;
buffer_mode_rb = fmctdc_get_buffer_mode(tdc, channel);
if (buffer_mode_rb < 0)
        return buffer_mode_rb;
```
## **3.3.5 Acquisiton**

Before actually being able to get timestamps, the TDC acquisition must be enabled. The acquisition can be *enabled* or *disabled* through its gateware using, respectivily, [fmctdc\\_channel\\_enable\(\)](#page-21-5) and [fmctdc\\_channel\\_disable\(\)](#page-22-4).

```
err = fmctdc_channel_enable(tdc, channel);
if (err)
        return err;
err = fetch_and_process(tdc);
if (err)
        return err;
err = fmctdc_channel_disable(tdc, channel);
if (err)
        return err;
```
You have to may functions to read timestamp  $\text{fnctdc\_read}()$  and  $\text{fnctdc\_read}()$ . As the name may suggest, the first behaves like read and the second as fread.

```
do {
        n = fmctdc_read(tdc, channel, ts, max, O_NONBLOCK);
} while (n < 0 && errno == EAGAIN);
```
(continues on next page)

(continued from previous page)

<span id="page-18-1"></span>if  $(n < 0)$ return n;

If you need to flush the buffer, you can use  $\text{fmctdc\_flush}()$ .

```
err = fmctdc_flush(tdc, channel);
if (err)
        return err;
```
### **3.3.6 Timestamp Math**

The TDC library API has functions to support timestamp math. They allow you to *add*, *subtract*, *compare*, *normalize*, and *approximate*. These functions are:  $\text{fmctdc}_ts_add()$ ,  $\text{fmctdc}_ts_sub()$ ,  $\text{fmctdc}_ts_comp()$ , [fmctdc\\_ts\\_norm\(\)](#page-27-3), [fmctdc\\_ts\\_ps\(\)](#page-27-4),and [fmctdc\\_ts\\_approx\\_ns\(\)](#page-27-5).

## <span id="page-18-0"></span>**3.4 The Library API**

#### **Defines**

#### PRItsps

printf format for timestamps with pico-second resolution

#### PRItspsVAL( ts)

printf value for timestamps with pico-second resolution

#### PRItswr

printf format for timestamps with White-Rabbit notation

#### PRItswrVAL( ts)

printf value for timestamp with White-Rabbit notation

#### \_\_FMCTDC\_ERR\_MIN

### **Enums**

enum fmctdc\_error\_numbers *Values:*

enumerator FMCTDC\_ERR\_VMALLOC

enumerator FMCTDC\_ERR\_UNKNOWN\_BUFFER\_TYPE

enumerator FMCTDC\_ERR\_NOT\_CONSISTENT\_BUFFER\_TYPE

<span id="page-19-2"></span>enumerator FMCTDC\_ERR\_VERSION\_MISMATCH

enumerator \_\_FMCTDC\_ERR\_MAX

#### enum fmctdc\_channel

Enumeration for all TDC channels

*Values:*

enumerator FMCTDC\_CH\_1

enumerator FMCTDC\_CH\_2

enumerator FMCTDC\_CH\_3

enumerator FMCTDC\_CH\_4

enumerator FMCTDC\_CH\_5

enumerator FMCTDC\_CH\_LAST

enumerator FMCTDC\_NUM\_CHANNELS

#### <span id="page-19-1"></span>enum fmctdc\_buffer\_mode

Enumeration of all buffer modes

*Values:*

enumerator FMCTDC\_BUFFER\_FIFO

FIFO policy: when buffer is full, new time-stamps will be dropped

enumerator FMCTDC\_BUFFER\_CIRC circular buffer policy: when the buffer is full, old time-stamps will be overwritten by new ones

#### <span id="page-19-0"></span>enum fmctdc\_buffer\_type

Enumeration of all buffer types

*Values:*

enumerator FMCTDC\_BUFFER\_KMALLOC kernel allocator: kmalloc

### <span id="page-20-7"></span>enumerator FMCTDC\_BUFFER\_VMALLOC

kernel allocator: vmalloc

### <span id="page-20-4"></span>enum fmctdc\_channel\_status

Enumeration for all possible status of a channel

*Values:*

#### enumerator FMCTDC\_STATUS\_DISABLE The cannel is disable

#### enumerator FMCTDC\_STATUS\_ENABLE the channel is enable

#### <span id="page-20-5"></span>enum ft\_transfer\_mode

*Values:*

#### enumerator FT\_ACQ\_TYPE\_FIFO

enumerator FT\_ACQ\_TYPE\_DMA

#### <span id="page-20-6"></span>enum fmctdc\_ts\_mode

Enumeration for all possible time-stmap mode

*Values:*

enumerator FMCTDC\_TS\_MODE\_POST after post-processing

#### enumerator FMCTDC\_TS\_MODE\_RAW directly from ACAM chip. This should be used ONLY when debugging low level issues

#### **Functions**

#### <span id="page-20-2"></span>const char \*fmctdc\_strerror(int err)

It returns the error message associated to the given error code

#### **Parameters err** – [in] error code

#### <span id="page-20-0"></span>int fmctdc\_init(void)

Init the library. You must call this function before use any other library function.

**Returns** 0 on success, otherwise -1 and errno is appropriately set

#### <span id="page-20-1"></span>void fmctdc\_exit(void)

It releases all the resources used by the library and allocated by fmctdc\_init().

#### <span id="page-20-3"></span>int fmctdc\_set\_time(struct fmctdc\_board \*b, struct *[fmctdc\\_time](#page-27-6)* \*t)

It sets the TDC base-time according to the given time-stamp. Note that, for the time being, it sets only seconds. Note that, you can set the time only when the acquisition is disabled.

- <span id="page-21-6"></span>• userb – **[in]** TDC board instance token
- t **[in]** time-stamp
- **Returns** 0 on success, otherwise -1 and errno is set

<span id="page-21-3"></span>int fmctdc\_get\_time(struct fmctdc\_board \*b, struct *[fmctdc\\_time](#page-27-6)* \*t)

It gets the base-time of a TDC device. Note that, for the time being, it gets only seconds.

#### **Parameters**

- userb **[in]** TDC board instance token
- t **[out]** time-stamp

**Returns** 0 on success, otherwise -1 and errno is set

<span id="page-21-2"></span>int fmctdc\_set\_host\_time(struct fmctdc\_board \*b) It sets the TDC base-time according to the host time

**Parameters** userb – **[in]** TDC board instance token

**Returns** 0 on success, otherwise -1 and errno is set appropriately

<span id="page-21-0"></span>int fmctdc\_wr\_mode(struct fmctdc\_board \*b, int on) It enables/disables the WhiteRabbit timing system on a TDC device

#### **Parameters**

- userb **[in]** TDC board instance token
- on **[in]** white-rabbit status to set

**Returns** 0 on success, otherwise -1 and errno is set appropriately

#### <span id="page-21-1"></span>int fmctdc\_check\_wr\_mode(struct fmctdc\_board \*b)

It check the current status of the WhiteRabbit timing system on a TDC device

**Parameters** userb – **[in]** TDC board instance token

**Returns** 0 if it properly works,  $-1$  on error and errno is set appropriately.

- ENOLINK if it is not synchronized and
- ENODEV if it is not enabled

#### <span id="page-21-4"></span>float **fmctdc\_read\_temperature**(struct fmctdc\_board \*b)

It reads the current temperature of a TDC device

#### **Parameters** userb – **[in]** TDC board instance token

**Returns** temperature

int fmctdc\_channel\_status\_set(struct fmctdc\_board \*userb, unsigned int channel, enum *[fmctdc\\_channel\\_status](#page-20-4)*

status)

The function enables/disables timestamp acquisition for the given channel.

**Parameters**

- userb **[in]** TDC board instance token
- **channel** [in] channel to which we want change status
- status **[in]** enable status to set

**Returns** 0 on success, otherwise -1 and errno is set appropriately

<span id="page-21-5"></span>int fmctdc\_channel\_enable(struct fmctdc\_board \*userb, unsigned int channel) It enables a given channel. NOTE: it is just a wrapper of fmctdc\_channel\_status\_set()

#### <span id="page-22-5"></span>**Parameters**

- userb **[in]** TDC board instance token
- channel **[in]** channel to which we want change status

**Returns** 0 on success, otherwise -1 and errno is set appropriately

<span id="page-22-4"></span>int **fmctdc\_channel\_disable**(struct fmctdc\_board \*userb, unsigned int channel) It disable a given channel. NOTE: it is just a wrapper of fmctdc\_channel\_status\_set()

**Parameters**

- userb **[in]** TDC board instance token
- **channel** [in] channel to which we want change status

**Returns** 0 on success, otherwise -1 and errno is set appropriately

int fmctdc\_channel\_status\_get(struct fmctdc\_board \*userb, unsigned int channel) It gets the acquisition status of a TDC channel

#### **Parameters**

- userb **[in]** TDC board instance token
- **channel** [in] channel to which we want read the status

**Returns** the acquisition status (0 disabled, 1 enabled), otherwise -1 and errno is set appropriately

<span id="page-22-1"></span>int **fmctdc\_set\_termination**(struct fmctdc board \*b, unsigned int channel, int enable)

The function enables/disables the 50 Ohm termination of the given channel. Termination may be changed anytime.

#### **Parameters**

- userb **[in]** TDC board instance token
- channel **[in]** to use
- on **[in]** status of the termination to set

**Returns** 0 on success, otherwise a negative errno code is set appropriately

#### <span id="page-22-0"></span>int **fmctdc\_get\_termination**(struct fmctdc\_board \*b, unsigned int channel)

The function returns current temrmination status: 0 if the given channel is high-impedance and positive if it is 50 Ohm-terminated.

#### **Parameters**

- userb **[in]** TDC board instance token
- channel **[in]** to use

**Returns** termination status, otherwise a negative errno code is set appropriately

#### <span id="page-22-2"></span>int fmctdc\_get\_buffer\_type(struct fmctdc\_board \*userb)

The function returns current buffer type: 0 for kmallo, 1 for vmalloc.

**Parameters** userb – **[in]** TDC board instance token

**Returns** buffer type, otherwise a negative errno code is set appropriately

#### <span id="page-22-3"></span>int fmctdc\_set\_buffer\_type(struct fmctdc\_board \*userb, enum *[fmctdc\\_buffer\\_type](#page-19-0)* type) The function sets the buffer type for a device

#### **Parameters**

• userb – **[in]** TDC board instance token

- type **[in]** buffer type to use
- <span id="page-23-5"></span>**Returns** 0 on success, otherwise a negative errno code is set appropriately

<span id="page-23-3"></span>int fmctdc\_get\_buffer\_mode(struct fmctdc\_board \*userb, unsigned int channel)

The function returns current buffer mode: 0 for FIFO, 1 for circular buffer.

#### **Parameters**

- userb **[in]** TDC board instance token
- channel **[in]** to use

**Returns** buffer mode, otherwise a negative errno code is set appropriately

<span id="page-23-4"></span>int fmctdc\_set\_buffer\_mode(struct fmctdc\_board \*userb, unsigned int channel, enum *[fmctdc\\_buffer\\_mode](#page-19-1)*

mode) The function sets the buffer mode for a channel

#### **Parameters**

- userb **[in]** TDC board instance token
- channel **[in]** to use
- mode **[in]** buffer mode to use

**Returns** 0 on success, otherwise a negative errno code is set appropriately

<span id="page-23-1"></span>int **fmctdc\_get\_buffer\_len**(struct fmctdc\_board \*userb, unsigned int channel)

The function returns current driver buffer length (number of timestamps)

#### **Parameters**

- userb **[in]** TDC board instance token
- channel **[in]** to use

**Returns** buffer lenght, otherwise a negative errno code is set appropriately

<span id="page-23-2"></span>int **fmctdc\_set\_buffer\_len**(struct fmctdc\_board \*userb, unsigned int channel, unsigned int length)

The function set the buffer length

Internally, the buffer allocates memory in chunks of minimun 1KiB. This means, for example, that if you ask for 65 timestamp the buffer will allocate space for 128. This because 64 timestamps fit in 1KiB, to store 65 we need 2KiB (128 timestamps).

NOTE: it works only with the VMALLOC allocator.

#### **Parameters**

- userb **[in]** TDC board instance token
- channel **[in]** to use
- length **[in]** maximum number of timestamps to store (min: 64)

**Returns** 0 on success, otherwise a negative errno code is set appropriately

<span id="page-23-0"></span>int **fmctdc\_set\_offset\_user**(struct fmctdc\_board \*userb, unsigned int channel, int32\_t offset)

It sets the user offset to be applied on incoming timestamps. All the timestamps read from the driver (this means also from this library) will be already corrected using this offset.

#### **Parameters**

• userb – **[in]** TDC board instance token

- <span id="page-24-4"></span>• channel – **[in]** target channel [0, 4]
- offset **[in]** the number of pico-seconds to be added
- **Returns** 0 on success, otherwise -1 and errno is set appropriately
- <span id="page-24-2"></span>int fmctdc\_get\_offset\_user(struct fmctdc\_board \*userb, unsigned int channel, int32\_t \*offset) It get the current user offset applied to the incoming timestamps
	-

**Parameters**

- userb **[in]** TDC board instance token
- channel **[in]** target channel [0, 4]
- offset **[out]** the number of pico-seconds to be added

**Returns** 0 on success, otherwise -1 and errno is set appropriately

<span id="page-24-3"></span>int fmctdc\_transfer\_mode(struct fmctdc\_board \*userb, enum *[ft\\_transfer\\_mode](#page-20-5)* \*mode) It gets the current transfer mode

**Parameters**

- userb **[in]** TDC board instance token
- mode **[out]** transfer mode

**Returns** 0 on success, otherwise -1 and errno is set appropriately

<span id="page-24-1"></span>int fmctdc\_coalescing\_timeout\_set(struct fmctdc\_board \*userb, unsigned int channel, unsigned int timeout ms)

It sets the coalescing timeout on a given channel

It does not work per-channel for the following acquisition mechanism:

• FIFO (it will return the global IRQ coalescing timeout)

#### **Parameters**

- userb **[in]** TDC board instance token
- channel **[in]** target channel [0, 4]
- timeout\_ms **[in]** ms timeout to trigger IRQ

**Returns** 0 on success, otherwise -1 and errno is set appropriately

<span id="page-24-0"></span>int **fmctdc\_coalescing\_timeout\_get**(struct fmctdc\_board \*userb, unsigned int channel, unsigned int \*timeout\_ms)

It gets the coalescing timeout from a given channel

It does not work per-channel for the following acuqisition mechanism:

• FIFO: there is a global configuration for all channels

- userb **[in]** TDC board instance token
- channel **[in]** target channel [0, 4]
- timeout\_ms **[out]** ms timeout to trigger IRQ

<span id="page-25-4"></span>**Returns** 0 on success, otherwise -1 and errno is set appropriately

int fmctdc\_ts\_mode\_set(struct fmctdc\_board \*userb, unsigned int channel, enum *[fmctdc\\_ts\\_mode](#page-20-6)* mode) It sets the timestamp mode

#### **Parameters**

- userb **[in]** TDC board instance token
- **channel**  $\text{sin}$  target channel  $[0, 4]$
- mode **[in]** time-stamp mode

**Returns** 0 on success, otherwise -1 and errno is set appropriately

int fmctdc\_ts\_mode\_get(struct fmctdc\_board \*userb, unsigned int channel, enum *[fmctdc\\_ts\\_mode](#page-20-6)* \*mode) It gets the timestamp mode

#### **Parameters**

- userb **[in]** TDC board instance token
- **channel**  $\text{[in]}$  target channel  $[0, 4]$
- mode **[out]** time-stamp mode

**Returns** 0 on success, otherwise -1 and errno is set appropriately

<span id="page-25-0"></span>struct fmctdc\_board \*fmctdc\_open(int dev\_id)

#### <span id="page-25-2"></span>struct fmctdc board \***fmctdc\_open\_by\_lun**(int lun)

It opens one specific device by logical unit number (CERN/BE-CO-like). The function uses a symbolic link in /dev that points to the standard device. The link is created by the local installation procedure, and it allows to get the device id according to the LUN. Read also fmctdc\_open() documentation.

**Parameters** lun – **[in]** Logical Unit Number

**Returns** an instance token, otherwise NULL and errno is appripriately set

#### <span id="page-25-1"></span>int **fmctdc\_close**(struct fmctdc\_board\*)

It closes a TDC instance opened with fmctdc\_open() or fmctdc\_open\_by\_lun()

**Parameters** userb – **[in]** TDC board instance token

**Returns** 0 on success, otherwise -1 and errno is set appropriately

<span id="page-25-3"></span>int fmctdc\_fread(struct fmctdc\_board \*b, unsigned int channel, struct *[fmctdc\\_time](#page-27-6)* \*t, int n)

this "fread" behaves like stdio: it reads all the samples. Read fmctdc\_read() for more details about the function.

#### **Parameters**

- userb **[in]** TDC board instance token
- **channel** [in] channel to use
- t **[out]** array of time-stamps
- n **[in]** number of elements to save in the array

**Returns** number of acquired time-stamps, otherwise -1 and errno is set appropriately

#### int fmctdc\_fileno\_channel(struct fmctdc\_board \*b, unsigned int channel)

It get the file descriptor of a TDC channel. So, for example, you can poll(2) and select(2). Note that, the file descriptor is the file-descriptor of a ZIO control char-device.

- <span id="page-26-4"></span>• userb – **[in]** TDC board instance token
- **channel** [in] channel to use

**Returns** a file descriptor, otherwise -1 and errno is set appropriately

<span id="page-26-3"></span>int fmctdc\_read(struct fmctdc\_board \*b, unsigned int channel, struct *[fmctdc\\_time](#page-27-6)* \*t, int n, int flags)

It reads a given number of time-stamps from the driver. It will wait at most once and return the number of samples that it received from a given input channel.

Timestamps are to the base time.

This "read" behaves like the system call and obeys O\_NONBLOCK

#### **Parameters**

- userb **[in]** TDC board instance token
- **channel**  $\text{[in]}$  channel to use  $[0, 4]$
- t **[out]** array of time-stamps
- **n [in]** number of elements to save in the array
- flags **[in]** tune the behaviour of the function. O\_NONBLOCK do not block

**Returns** number of acquired time-stamps, otherwise -1 and errno is set appropriately.

- EINVAL for invalid arguments
- EIO for invalid IO transfer
- EAGAIN if nothing ready to read in NONBLOCK mode

<span id="page-26-0"></span>int fmctdc\_flush(struct fmctdc\_board \*userb, unsigned int channel)

It removes all samples from the channel buffer. In order to doing this, the function temporary disable any active acquisition, only when the flush is completed the acquisition will be re-enabled

#### **Parameters**

- userb **[in]** TDC board instance token
- **channel**  $\text{[in]}$  target channel  $[0, 4]$

**Returns** 0 on success, otherwise -1 and errno is set appropriately

<span id="page-26-1"></span>int **fmctdc\_stats\_recv\_get**(struct fmctdc\_board \*userb, unsigned int channel, uint32\_t \*val) It gets the number of received pulses (on hardware)

#### **Parameters**

- userb **[in]** TDC board instance token
- channel **[in]** target channel [0, 4]
- val **[out]** number of received pulses

**Returns** 0 on success, otherwise -1 and errno is set appropriately

<span id="page-26-2"></span>int fmctdc\_stats\_trans\_get(struct fmctdc\_board \*userb, unsigned int channel, uint32\_t \*val) It gets the number of transferred timestamps

- userb **[in]** TDC board instance token
- channel **[in]** target channel [0, 4]
- val **[out]** number of transferred timestamps

**Returns** 0 on success, otherwise -1 and errno is set appropriately

### <span id="page-27-7"></span><span id="page-27-5"></span>uint64\_t fmctdc\_ts\_approx\_ns(struct *[fmctdc\\_time](#page-27-6)* \*a)

Set of mathematical functions on time-stamps

It provides a nano-second approximation of the timestamp.

#### **Parameters** a – **[in]** timestamp

**Returns** it returns the time stamp in nano-seconds

#### <span id="page-27-4"></span>uint64\_t fmctdc\_ts\_ps(struct *[fmctdc\\_time](#page-27-6)* \*a)

It provides a pico-seconds representation of the time stamp. Bear in mind that it may overflow. If you thing that it may happen, check the timestamp

#### **Parameters** a – **[in]** timestamp

**Returns** it returns the time stamp in pico-seconds

#### <span id="page-27-3"></span>void fmctdc\_ts\_norm(struct *[fmctdc\\_time](#page-27-6)* \*a)

It normalizes the timestamp

#### **Parameters** a – **[inout]** timestamp

<span id="page-27-1"></span>int fmctdc\_ts\_sub(struct *[fmctdc\\_time](#page-27-6)* \*r, const struct *[fmctdc\\_time](#page-27-6)* \*a, const struct *[fmctdc\\_time](#page-27-6)* \*b) It perform the subtraction:  $r = a - b$ 

#### **Parameters**

- r **[out]** result
- a **[in]** normalized timestamp
- b **[in]** normalized timestamp

**Returns** 1 if the difference is negative, otherwise 0

<span id="page-27-0"></span>void fmctdc\_ts\_add(struct *[fmctdc\\_time](#page-27-6)* \*r, const struct *[fmctdc\\_time](#page-27-6)* \*a, const struct *[fmctdc\\_time](#page-27-6)* \*b) It perform an addiction:  $r = a + b$ 

#### **Parameters**

- r **[out]** result
- a **[in]** normalized timestamp
- b **[in]** normalized timestamp

<span id="page-27-2"></span>int \_fmctdc\_tscmp(struct *[fmctdc\\_time](#page-27-6)* \*a, struct *[fmctdc\\_time](#page-27-6)* \*b)

#### **Variables**

```
const char *const libfmctdc_version_s
     libfmctdc version string
```
const char \*const libfmctdc\_zio\_version\_s zio version string used during compilation of libfmctdc

#### <span id="page-27-6"></span>struct fmctdc\_time

*#include <fmctdc-lib.h>* FMC-TDC time-stamp descriptor

### <span id="page-28-0"></span>**Public Members**

#### uint64\_t seconds

TAI seconds. Note this is \*not\* an UTC time;

the counter does not support leap seconds. The internal counter is also limited to 32 bits (2038-error-prone).

#### uint32\_t coarse

number of ticks of 8ns since the beginning of

the last second

#### uint32\_t frac

fractional part of an 8 ns tick, rescaled

to  $(0.4095)$  range - i.e.  $0 = 0$  ns, and  $4095 = 7.999$  ns.

### uint32\_t seq\_id

channel sequence number

### uint32\_t debug

debug stuff, driver/firmware-specific

## **CHAPTER**

**FOUR**

## **THE MEMORY MAP**

<span id="page-30-0"></span>Following the memory map for the part of the ADC design that drives the FMC-TDC-1NS-5CH modules.

**Warning:** Unfortunatelly we are not able to include the memory map in PDF format. Please for the memory map refer to the online documentation,

## <span id="page-30-1"></span>**4.1 Supported Designs**

Here you can find the complete memory MAP for the supported designs. This will include the TDC register as well as the carrier registers and any other component used in an FMC-TDC-1NS-5CH design.

## **4.1.1 SPEC FMC-TDC-1NS-5CHA**

The memory map is divided in two parts: the *[Carrier](#page-30-2)* part common to all SPEC designs, and the *[FMC-TDC-1NS-5CHA](#page-30-3)* part specific to the FMC-TDC-1NS-5CHA mezzanine.

<span id="page-30-2"></span>**Carrier**

<span id="page-30-3"></span>**FMC-TDC-1NS-5CHA**

## **4.1.2 SVEC FMC ADC 100M**

The memory map is divided in two parts: the *[Carrier](#page-30-4)* part common to all SPEC designs, and the *[FMC-TDC-1NS-5CHA](#page-30-5)* part specific to the FMC-TDC-1NS-5CHA mezzanine.

<span id="page-30-4"></span>**Carrier**

<span id="page-30-5"></span>**FMC-TDC-1NS-5CHA**

## **INDEX**

## <span id="page-32-0"></span>Symbols

\_\_FMCTDC\_ERR\_MIN (*C macro*), [15](#page-18-1) \_fmctdc\_tscmp (*C++ function*), [24](#page-27-7)

## F

- fmctdc\_buffer\_mode (*C++ enum*), [16](#page-19-2)
- fmctdc\_buffer\_mode::FMCTDC\_BUFFER\_CIRC (*C++ enumerator*), [16](#page-19-2)
- fmctdc\_buffer\_mode::FMCTDC\_BUFFER\_FIFO (*C++ enumerator*), [16](#page-19-2)
- fmctdc\_buffer\_type (*C++ enum*), [16](#page-19-2)
- fmctdc\_buffer\_type::FMCTDC\_BUFFER\_KMALLOC (*C++ enumerator*), [16](#page-19-2)
- fmctdc\_buffer\_type::FMCTDC\_BUFFER\_VMALLOC (*C++ enumerator*), [16](#page-19-2)
- fmctdc\_channel (*C++ enum*), [16](#page-19-2)
- fmctdc\_channel::FMCTDC\_CH\_1 (*C++ enumerator*), [16](#page-19-2)
- fmctdc\_channel::FMCTDC\_CH\_2 (*C++ enumerator*), [16](#page-19-2)
- fmctdc\_channel::FMCTDC\_CH\_3 (*C++ enumerator*), [16](#page-19-2)
- fmctdc\_channel::FMCTDC\_CH\_4 (*C++ enumerator*), [16](#page-19-2)
- fmctdc\_channel::FMCTDC\_CH\_5 (*C++ enumerator*), [16](#page-19-2)
- fmctdc\_channel::FMCTDC\_CH\_LAST (*C++ enumerator*), [16](#page-19-2)
- fmctdc\_channel::FMCTDC\_NUM\_CHANNELS (*C++ enumerator*), [16](#page-19-2)
- fmctdc\_channel\_disable (*C++ function*), [19](#page-22-5)
- fmctdc\_channel\_enable (*C++ function*), [18](#page-21-6)
- fmctdc\_channel\_status (*C++ enum*), [17](#page-20-7)
- fmctdc\_channel\_status::FMCTDC\_STATUS\_DISABLE (*C++ enumerator*), [17](#page-20-7)
- fmctdc\_channel\_status::FMCTDC\_STATUS\_ENABLE (*C++ enumerator*), [17](#page-20-7)
- fmctdc\_channel\_status\_get (*C++ function*), [19](#page-22-5)
- fmctdc\_channel\_status\_set (*C++ function*), [18](#page-21-6)
- fmctdc\_check\_wr\_mode (*C++ function*), [18](#page-21-6)
- fmctdc\_close (*C++ function*), [22](#page-25-4)
- fmctdc\_coalescing\_timeout\_get (*C++ function*), [21](#page-24-4)
- fmctdc\_coalescing\_timeout\_set (*C++ function*), [21](#page-24-4) fmctdc\_error\_numbers (*C++ enum*), [15](#page-18-1) fmctdc\_error\_numbers::\_\_FMCTDC\_ERR\_MAX (*C++ enumerator*), [16](#page-19-2) fmctdc\_error\_numbers::FMCTDC\_ERR\_NOT\_CONSISTENT\_BUFFER\_TYPE (*C++ enumerator*), [15](#page-18-1) fmctdc\_error\_numbers::FMCTDC\_ERR\_UNKNOWN\_BUFFER\_TYPE (*C++ enumerator*), [15](#page-18-1) fmctdc\_error\_numbers::FMCTDC\_ERR\_VERSION\_MISMATCH (*C++ enumerator*), [15](#page-18-1) fmctdc\_error\_numbers::FMCTDC\_ERR\_VMALLOC (*C++ enumerator*), [15](#page-18-1) fmctdc\_exit (*C++ function*), [17](#page-20-7) fmctdc\_fileno\_channel (*C++ function*), [22](#page-25-4) fmctdc\_flush (*C++ function*), [23](#page-26-4) fmctdc\_fread (*C++ function*), [22](#page-25-4) fmctdc\_get\_buffer\_len (*C++ function*), [20](#page-23-5) fmctdc\_get\_buffer\_mode (*C++ function*), [20](#page-23-5) fmctdc\_get\_buffer\_type (*C++ function*), [19](#page-22-5) fmctdc\_get\_offset\_user (*C++ function*), [21](#page-24-4) fmctdc\_get\_termination (*C++ function*), [19](#page-22-5) fmctdc\_get\_time (*C++ function*), [18](#page-21-6) fmctdc\_init (*C++ function*), [17](#page-20-7) fmctdc\_open (*C++ function*), [22](#page-25-4) fmctdc\_open\_by\_lun (*C++ function*), [22](#page-25-4) fmctdc\_read (*C++ function*), [23](#page-26-4) fmctdc\_read\_temperature (*C++ function*), [18](#page-21-6) fmctdc\_set\_buffer\_len (*C++ function*), [20](#page-23-5) fmctdc\_set\_buffer\_mode (*C++ function*), [20](#page-23-5) fmctdc\_set\_buffer\_type (*C++ function*), [19](#page-22-5) fmctdc\_set\_host\_time (*C++ function*), [18](#page-21-6) fmctdc\_set\_offset\_user (*C++ function*), [20](#page-23-5) fmctdc\_set\_termination (*C++ function*), [19](#page-22-5) fmctdc\_set\_time (*C++ function*), [17](#page-20-7) fmctdc\_stats\_recv\_get (*C++ function*), [23](#page-26-4) fmctdc\_stats\_trans\_get (*C++ function*), [23](#page-26-4) fmctdc\_strerror (*C++ function*), [17](#page-20-7) fmctdc\_time (*C++ struct*), [24](#page-27-7) fmctdc\_time::coarse (*C++ member*), [25](#page-28-0) fmctdc\_time::debug (*C++ member*), [25](#page-28-0) fmctdc\_time::frac (*C++ member*), [25](#page-28-0) fmctdc\_time::seconds (*C++ member*), [25](#page-28-0)

fmctdc\_time::seq\_id (*C++ member*), [25](#page-28-0) fmctdc\_transfer\_mode (*C++ function*), [21](#page-24-4) fmctdc\_ts\_add (*C++ function*), [24](#page-27-7) fmctdc\_ts\_approx\_ns (*C++ function*), [24](#page-27-7) fmctdc\_ts\_mode (*C++ enum*), [17](#page-20-7) fmctdc\_ts\_mode::FMCTDC\_TS\_MODE\_POST (*C++ enumerator*), [17](#page-20-7) fmctdc\_ts\_mode::FMCTDC\_TS\_MODE\_RAW (*C++ enumerator*), [17](#page-20-7) fmctdc\_ts\_mode\_get (*C++ function*), [22](#page-25-4) fmctdc\_ts\_mode\_set (*C++ function*), [22](#page-25-4) fmctdc\_ts\_norm (*C++ function*), [24](#page-27-7) fmctdc\_ts\_ps (*C++ function*), [24](#page-27-7) fmctdc\_ts\_sub (*C++ function*), [24](#page-27-7) fmctdc\_wr\_mode (*C++ function*), [18](#page-21-6) ft\_transfer\_mode (*C++ enum*), [17](#page-20-7) ft\_transfer\_mode::FT\_ACQ\_TYPE\_DMA (*C++ enumerator*), [17](#page-20-7) ft\_transfer\_mode::FT\_ACQ\_TYPE\_FIFO (*C++ enumerator*), [17](#page-20-7) L

libfmctdc\_version\_s (*C++ member*), [24](#page-27-7) libfmctdc\_zio\_version\_s (*C++ member*), [24](#page-27-7)

## P

PRItsps (*C macro*), [15](#page-18-1) PRItspsVAL (*C macro*), [15](#page-18-1) PRItswr (*C macro*), [15](#page-18-1) PRItswrVAL (*C macro*), [15](#page-18-1)